Computer Systems Modeling and Verification (USEEN1)

## Part I: Binary Trees

Recall the type tree [A] of generic binary trees where each leaf contains a value (seen in class):

```
type tree[A] = Leaf[A] | Node[A]
@dataclass
class Leaf[A]:
    value: A
@dataclass
class Node[A]:
    left: tree[A]
    right: tree[A]
```

Here is an example of tree of type tree[int] containing 4 nodes and 5 leaves:

The tree could also be displayed as the following drawing:

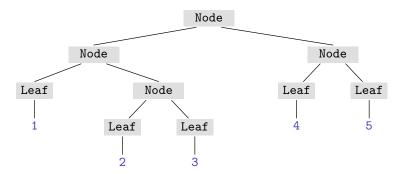

## Exercises.

- 1. Define the type tree[int] given above and check that the given example is well typed. Test your code by printing this tree (using the standard print function).
- 2. Define a function display\_inline[A](t: tree[A]) -> str which displays a tree as a string on a single line (similarly to what the print function does).
- 3. Define a function display[A](t: tree[A], depth: int = 0) -> str which displays a tree as a string as in the example above (using the depth parameter as indentation level).
- 4. Define a function traversal[A](t: tree[A]) -> list[A] which builds the list of leaves of a tree traversed from left to right.

- 5. Define a function tmap[A, B](f: Callable[[A], B], t: tree[A]) -> tree[B] such that tmap(f, t) returns the tree obtained by applying the function f to the values contained in the leaves of tree t.
- 6. Check on some example that list(map(f, traversal(t))) = traversal(tmap(f, t)) (where map is the predefined function that returns an iterable).